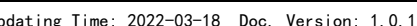

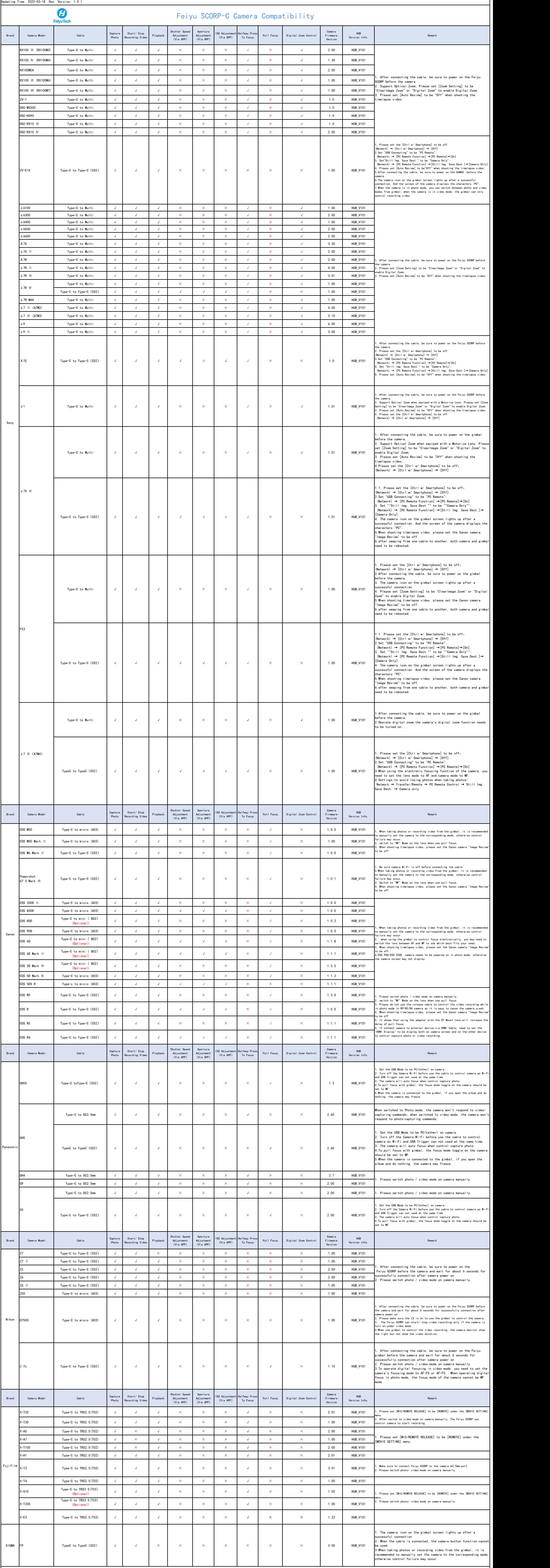

Notice:

1. "√" Means Support this function,"×"Means Do not Support;

2、For the Sony Camera with Multi Port, can use Type-C to Multi release cable to control Sony camera but not charge; Use Type-C to Micro (A03)release calbe can charge Sony camera but not control it;

3、 When connecting by Type C to TRS3.5(TO3), Type C to TRS2.5(TO2) and USB2.0 to Mini USB (BO1), the camera icon on the gimbal screen will not light up.long press the shutter button to take photos or record videos, the cam